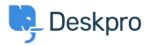

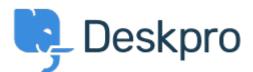

<u>Centro Assistenza</u> > <u>Comunità</u> > <u>Bug Report</u> > <u>Snippets appear differently depending on if</u> you use button or %

Snippets appear differently depending on if you use button or % Finished

- Philipp Bartsch
- Nome del forum: #Bug Report

Hi, Inserting a snippet using either the snippet browser or the shortcut has a different outcome. The browser add the snippet in the text while the shortcut add an additional line break.

Commenti (2)

## Antti Viljanen

4 anni fa

Hi, same here. I would prefer not to have line breaks at all. I have some short snippets that I use in middle of sentences. It would be so much quicker to insert them with the % -method.

## Eloise Rea

11 mesi fa

Hi Philipp, I'm just reaching out as we are doing a review of open bug reports in Deskpro since the release of Deskpro Horizon. I've taken a look into this issue and I can see this has now been fixed in Horizon. I'm very sorry for the delay in providing an update here.